Installing Adobe Photoshop on your computer is easy and straightforward. First, go to Adobe's website and select the version of Photoshop that you want to install. Once you have the download, open the file and follow the on-screen instructions. Once the installation is complete, you need to crack Adobe Photoshop. To do this, you need to download a crack for the version of Photoshop that you want to use. Once you have the crack, open the file and follow the instructions on how to patch the software. After the patching process is complete, you can start using Adobe Photoshop. Be sure to back up your files since cracking software can be risky. With these simple steps, you can install and crack Adobe Photoshop.

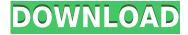

The iCloud storage space is part of the issue. If you want to keep your computer backed up in the cloud at your own expense, you can use a paid-for desktop or mobile service, or save the files directly to external hard drives that you back up to the cloud. For those of you using a paid cloud, you should know that you can have limited storage space. If you exceed your allotted storage, you get charged monthly. Once you pay for the service that you already subscribe to, it means any increase of storage space is like throwing money away. I'll put it this way, I'm the kind of person who will undo a single character change if it doesn't make a difference in the project. I'm also the kind of person with a hundred sketchbooks of doodles and notes of ideas for more than a dozen essay topics. That's a lot of sketchbooks to keep up with. That's why I got on the Wacom tablet: so I could be way more efficient, streamlining my workflow and optimizing my creative output. With the Photoshop app for iPad and Apple Pencil, I can be as efficient as ever, but go way further, and the pen is such an extension of my creativity that I can and do abandon the keyboard for it. Before you reach for Apple's option to cut open an image, you might consider the possibility of comparison to see if what you're seeing is really the same as what you expect. By opening an image as the owner of the file, you allow any changes you make to carry over so long as you are careful to only make changes in the Edit mode and you don't use the Direct Selection tool. If you need to cut open an image you're working on and make changes to it, you'll need to use Direct Selection . That's a good thing in case the file was scanned or edited in a place that isn't as pristine. Even with expert cropping, unexpected effects can crop up.

## Photoshop 2021 (Version 22.4.3) Download Keygen 64 Bits 2023

What It Does: This is the exposure tool and it lets you adjust the overall brightness of the entire image. You can also use the tool to brighten the highlights, darken the shadows, and even switch to black-and-white images. The Tone Curve tool lets you adjust the overall tonal range. It's great for creating more balanced images that can fix any tonal problems you might have. It is extremely important to understand the full power of this tool, in addition to the different editing options it has. The app, like all Adobe apps, is very easy to work with and once you learn how to use the basics, you'll understand how to use the app in your day-to-day workflow. If you're looking to make a website builder download free in images for yourself, you need to know where to begin. It's no different than many other endeavors in life. Well, perhaps you like to hang out in a virtual, virtual, virtual online world. However, it's quite different than "real" virtual world. You may now ask vourself: what is a website builder download free from Shutterstock? Adobe's Official website offers free desktop and mobile applications enable editing and sharing. Moreover, they have an in-depth website with a library of technical resources with tutorials and support. The main thing I enjoy using the application the most, is the ability to work in a much more relaxed way and have the freedom to follow my creative creativeness. There are four main things you should be aware of when you are doing this. First is the fact that it is not perfect. This means that you will need to be able to understand how your model or product will actually function in real life. A good product designer should be able to visualize and work with their process. Designing anything on a computer is easier than doing it in real life, but there are processes that you need to live within to ensure your product actually does what you want it to do. e3d0a04c9c

## Photoshop 2021 (Version 22.4.3) Download free License Key Free Registration Code For Windows x32/64 {{ lifetime releaSe }} 2022

The Adobe suite of professional software offers plugins for creating and editing final projects. There are some good alternatives if you don't need the full functionality of Photoshop, including: Apple's Aperture, the free and powerful Lightroom, and the \$60 Adobe Lightroom CC. The most significant upgrade to the software is the considerably improved speed and performance in all areas - from importing your photos to creating new projects. An absolute necessity for the price tag, Photoshop CC 2019 is a fully featured suite that has increased memory, performance, and speed. And for those looking for a content creation suite to include a photo editor, the Adobe Creative Cloud team is bringing 70 new apps to the table. Adobe Photoshop also hosts several free workshops. Join them on YouTube or ask the community on the Photoshop forums. The launch event for Photoshop CS6 was hosted by award-winning photographer and inventor Martin Schulz, arguably the most famous working professional photographer in the photographic industry. Throughout the year, you can join the live webcasts to see demonstrations and find tips from experts. If you prefer to keep it simple, Adobe Photoshop and Lightroom also offer tutorials. Lightroom will help you master all your photos. But there's even more to these two apps than just photo editing. Lightroom lets you organize, edit, and print your images. This award-winning photo organizer also includes schedule, eCommerce, and free mobile apps.

winter photoshop action free download analog film photoshop action free download oil paint action for photoshop free download photoshop filter action free download fire photoshop action free download photoshop face clean action free download action file photoshop free download 5 e-shram card single click photoshop action download free 5 e shram action file download photoshop action download free ultimatum 2 - oil knife painting photoshop action free download

Just a day before the global announcement, the company performed an in-depth presentation and hands-on demo of applications and tools. The new CC and CS6 software release has been reviewed by professionals from major brands around the world. Last July, Adobe announced that it will close its Productivity Division and will be focusing on its two flagship products. Adobe Creative Cloud is going to launch in April, 2017, and Creative Suite 6 will release two months earlier in December, 2016 in the Windows, Mac OS and Linux platforms. The new version of Photoshop will be introduced very soon. The Adobe has been launched its previous version, Photoshop CC 2014, which contains a range of features. These features include retouching, drawing and illustration, image editing, image restoration, image optimization, and image management. Just another day, Adobe Photoshop CC 2014 has been launched with less features. But the new version will feature an impressive set of features, including retouching, drawing and illustration, image editing, image restoration, image optimization, image management, page layouts, image history, and others. Adobe Photoshop's advanced tools enable you to edit and manipulate your images with unmatched ease, power, and realism?and you don't need to be an expert coder to unleash the potential of Photoshop for yourself. In this course, you will learn everything you need to know to start designing your images, video, and animations using the software.

Illustrator has always prided itself on being able to import and export graphics and vector-based files to a variety of platforms. In fact, it was one of the first applications to do so. But since then its functionality has been limited, making it hard to share your designs from one program to another. That's why when it was time for the next version of Illustrator, the new CC 2018 version, Illustrator included new features that now make it easier to share files and copy-paste content from one example to the other, across all platforms. Now the PSD files you share through Illustrator will be so much easier to view elsewhere. Image editing is the first thing we look at when we turn on our computers, so it makes sense that we spend so much time looking at the images and graphics we've snapped, shot, or created in other programs. Photoshop is the gold standard when it comes to editing and enhancing digital imagery, and the program makes it easy for you to create stunning compositions. There are hundreds of options on what you can do to photographs, including cropping, adjusting colors and brightness, adding effects, and creating text, fonts, and other elements that bring new life to your photos. Adobe offers countless options for making specific edits in your images. For example, the popular Optimize Colors feature in Photoshop CC will remove color casts and often boost overall colors. Other helpful photo-editing features include Content-Aware Fill, which automatically tries to match the colors in your photo to the colors in other parts of the same image, and Exposure, which removes unwanted areas of shadows and highlights in your image. In case you make a mistake, there's also Undo, Redo, and Snapshot functions.

https://zeno.fm/radio/autocom-cdp-vci-driver-download https://zeno.fm/radio/solucionario-de-estadistica-para-administracion-y-economia-anderson-sweeneywilliams-10-edition-rar https://zeno.fm/radio/vag-com-311-3s-deutsch-vollversion https://zeno.fm/radio/kepserverex-v5-keygen https://zeno.fm/radio/download-darksiders-wrath-of-war-mega-trainer-11 https://zeno.fm/radio/download-darksiders-wrath-of-war-mega-trainer-11 https://zeno.fm/radio/keygen-to-ly-recharge-hours-for-kitchendraw-6 https://zeno.fm/radio/adobe-photoshop-cs6-patch-by-painter https://zeno.fm/radio/skate-2-pc-download-torrent-free https://zeno.fm/radio/volta-sensor-decoding-rar https://zeno.fm/radio/volta-sensor-decoding-rar https://zeno.fm/radio/quadrinhos-eroticos-tufos https://zeno.fm/radio/quadrinhos-eroticos-tufos https://zeno.fm/radio/hsart-diamant-dustbuster-7-full-version https://zeno.fm/radio/adobe-after-effects-cc-2018-v15-0-0-180-crack-cracksnow-download

Adobe also today announced Adobe Sensei, its AI-powered technology that is revolutionizing the way models work in Adobe's industry-leading design suite, Illustrator. Adobe Sensei extends what users have been able to do in Illustrator--such as giving models more options and precise control, as well as creating intelligent masks--for years. In addition to making it possible to make intelligent selections, Adobe Sensei is able to transform selection options based on the type of object in a selection (for example, cutting artwork into crowns, or a crown logo into a designer's logo), and to reassemble to remove something from a selection, which has long been a complex and time-consuming process. Lastly, Adobe continues to lead the digital design space with the integration of an AI Magic Wand in Photoshop 2019. A brand-new experience for Photoshop users, Share for Review makes it easier than ever to develop ideas and work with clients on a collaboration platform, while still staying in one workflow and coherent style. With Share for Review, users can fully edit simple Photoshop PSD files from an iOS or Android device, and sync those changes right back to their desktop. Adobe's cloud offering, Adobe Creative Cloud, will give users Photoshop on the PC

first, with Photoshop CC (2019) for Windows and the macOS model making its debut later this year. The cloud-based Photoshop allows users to share work with others, work anywhere, and track and keep up to date with all changes made to their work, meaning users no longer have to worry about losing their work and having to re-do everything.

http://powervapes.net/adobe-photoshop-2021-version-22-4-1-incl-product-key-2022/ http://adomemorial.com/wp-content/uploads/Adobe Photoshop 70 Free Download For Windows 10 64 Bit Softo.pdf http://vietditru.org/advert/photoshop-cc-2015-activation-key-license-key-for-mac-and-windows-latestversion-2022/ https://katrinsteck.de/cara-download-apk-photoshop-di-pc-repack/ https://www.mediainministry.net?password-protected=login https://curriculumsguare.org/wp-content/uploads/Download-Adobe-Photoshop-2022-version-23-Serial -Key-Activation-Code-For-PC-2023.pdf https://socks-dicarlo.com/wp-content/uploads/2023/01/Adobe-Photoshop-2021-Version-2200-Torrent-Keygen-Full-Version-lifetimE-patch-2022.pdf http://adomemorial.com/wp-content/uploads/carskel.pdf http://sendhwapublicschool.com/adobe-photoshop-2022-download-free-activation-code-x32-64-new-2 023/ http://friduchajewelry.ru/?p=10032 https://friengo.com/wp-content/uploads/2023/01/Adobe-Photoshop-70-Old-Version-Free-Download-EX CLUSIVE.pdf https://danapurians.com/photoshop-cc-apk-download-for-android-11-better/ https://thecryptobee.com/photoshop-elements-for-windows-7-free-download-hot/ https://xn--b1aaia9bg3ao8b.xn--p1ai/wp-content/uploads/tomfeo.pdf https://www.happyanni.com/2023/01/01/adobe-photoshop-cc-2015-version-18-download-license-keyg en-x64-2023/ http://www.blomiky.com/About https://www.anunciandoinmuebles.com/photoshop-cc-2015-version-18-with-key-for-windows-3264bitlifetime-patch-2023/ http://thisaddiction.org/photoshop-app-download-32-bit-hot/ https://edebiseyler.com/photoshop-setup-free-download-for-windows-7-top/ https://www.spaziodentale.it/wp-content/uploads/2023/01/Adobe-Photoshop-Latest-Version-Mod-Apk-Download-For-Pc-REPACK.pdf https://lilswanbaby.com/wp-content/uploads/2023/01/Adobe-Photoshop-2022-Version-230-With-Key-F or-Windows-2023.pdf https://mentorus.pl/adobe-photoshop-2021-version-22-5-download-with-keygen-with-product-key-forpc-x32-64-latest-release-2023/ https://nusakelolalestari.com/wp-content/uploads/2023/01/welevet.pdf https://thecryptobee.com/adobe-photoshop-ps-free-download-for-windows-7-full-version-with-key-link 1 https://peacebirdtravel.com/wp-content/uploads/2023/01/branwyn.pdf https://www.riobrasilword.com/2023/01/01/how-to-download-photoshop-on-my-pc-better/ https://stonebridgehealthstaffing.com/wp-content/uploads/Adobe Photoshop 2022 version 23-1.pdf https://www.rajatours.org/machine-embroidery-photoshop-actions-free-download- top / https://dornwell.pl/wp-content/uploads/2023/01/Adobe-Photoshop-Cc-Free-Download-For-Windows-1 0-64-Bit-Filehippo-LINK.pdf https://www.hartopiano.com/wp-content/uploads/2023/01/olyafal.pdf https://hassadlifes.com/photoshop-6-free-download-for-windows-7-top/

http://adomemorial.com/wp-content/uploads/deriosyr.pdf

http://thewayhometreatmentcenter.com/uncategorized/adobe-photoshop-6-0-free-download-for-wind ows-10-work/

https://hassadlifes.com/wp-content/uploads/2023/01/ellelde.pdf

http://orakprecast.net/54835.html

https://immobiliarelariviera.com/wp-content/uploads/2023/01/marwchal.pdf

https://www.buriramguru.com/wp-content/uploads/2023/01/Photoshop-App-Free-No-Download-FULL .pdf

https://firstlady-realestate.com/2023/01/01/adobe-photoshop-download-for-windows-10-laptop-free/ http://www.dblxxposure.com/wp-content/uploads/2023/01/gerrose.pdf

https://sttropezrestaurant.com/photoshop-cs6-download-activation-code-activator-for-windows-2022/

This new Photoshop will also include the ability to edit smart objects, which allow for the editing of essential features such as layer mattes, the alpha channel, and even the removal of transparency. This will provide massive flexibility for designers, and allows for more original work. Other features implemented into the new Photoshop include the ability to generate multiple layers from just one image, a simple way to save editable files and preserve the integrity of the file, and more. This new Photoshop will also include the ability to publish the same file to the web and desktop in a single click, rather than having to export the file and reload it into Photoshop. It allows for more content in less time, and is ideal for publishing Share for Review (beta) images to the web. Designers have used Photoshop for as long as the program has been around. It continues to evolve and is an integral part of the digital design toolkit. Many designers use Photoshop for the following:

- Creating a mockup or placeholder for other design projects
- Creating a username and/or password
- Creating branding graphics

A 15-day free trial for both Macintosh and Windows allows you to try out the software before deciding to purchase it. Alternatively, you can sign up for a 3-month trial of Adobe Creative Cloud, which includes Photoshop. If you want to get more visual, you can also try out Adobe Design Center, which is a suite of products, including Adobe Creative Cloud, where you can create and tweak your own vector and raster images.